## **Popravni projekat TPU29**

Iz zadate ulazne datoteke učitati podatke o tv serijama u **dvostruko spregnutu listu (DSL)** pri čemu podatke o tv seriji čine:

- **h** naziv (jedna reč, do 20 karaktera)
- $\bigcup$  broj epizoda (ceo broj)
- $\downarrow$  godina kada je objavljena prva epizoda (ceo broj)
- **+** prosečna dužina trajanja jedne epizode (realan broj)
- skraćena oznaka zemlje porekla (jedna reč, **tačno** 3 karaktera)
- **Żanr (jedna reč, do 20 karaktera)**

Nakon toga:

- a) Za zadatu državu izračunati prosečan broj epizoda po tv seriji i taj podatak sačuvati u fajlu (**koristiti %.3lf format specifikator**) koji u nazivu ima oznaku te države sa ekstenzijom **.txt** i prefiksom **serije\_**.
- b) Iz dvostruko spregnute liste obrisati element sa podacima o tv seriji sa **zadatim nazivom**.
- c) U DSL pronaći seriju koji ima najveću ukupnu dužinu trajanja (broj epizoda \* prosečna dužina trajanja jedne epizode) i podatke o toj seriji ispisati na standardni izlaz.
- d) U datoteku sa nazivom **izlaz.txt** ispisati podatke o tv serijama koje su počele da se prikazuju pre **zadate godine**.
- e) Za **zadati žanr** prekopirati podatke o tv serijama tog žanra iz dvostruko spregnute liste u novu dvostruko spregnu listu pri čemu nova DSL treba da bude sortirana po godini kada je objavljena prva epizoda (u neopadajućem redosledu). Podatke iz nove DSL ispisati u datoteku koja nosi naziv tog žanra sa ekstenzijom **.txt**.

Nazivi ulazne datoteke, oznaka države, **naziv tv serije**, **zadata godina** kao i **zadati žanr** se prosleđuju kao argumenti poziva programa.

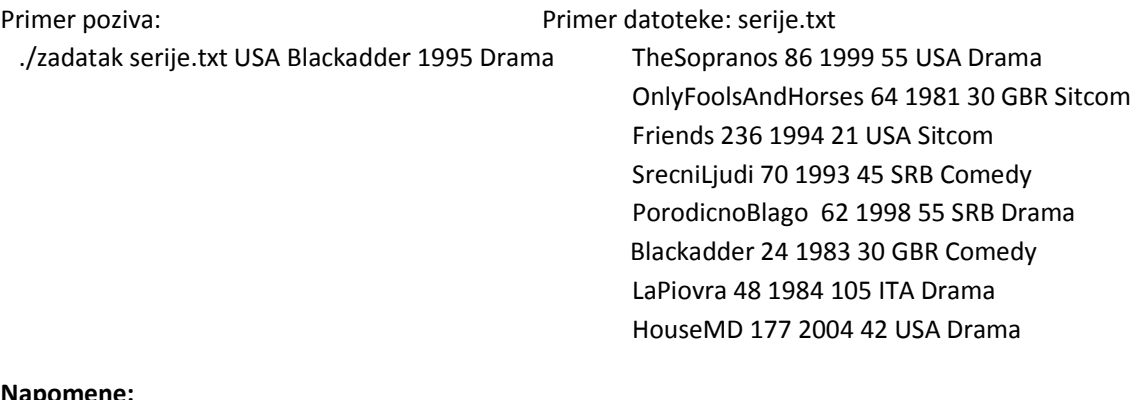

## **Napomene:**

- 1. Programski kod mora biti snimljen u direktorijumu sa vašim brojem indeksa koji se nalazi u home direktorijumu.
- 2. Nije dozvoljeno snimanje više kopija ili varijacija izvornog koda, samo jedna .c datoteka.
- 3. Program se mora kompajlirati, pri čemu kompajler ne sme ukazivati na upozorenja.
- 4. Redosled argumenata komandne linije je veoma bitan i ne sme se menjati.
- 5. Pre završetka programa zatvoriti prethodno otvorene fajlove i osloboditi zauzetu memoriju.